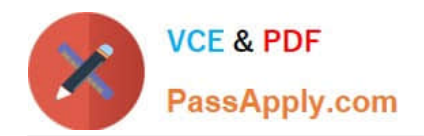

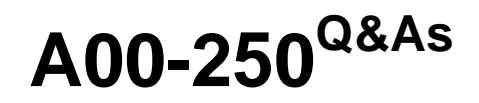

## SAS Platform Administration for SAS9

# **Pass SASInstitute A00-250 Exam with 100% Guarantee**

Free Download Real Questions & Answers **PDF** and **VCE** file from:

**https://www.passapply.com/a00-250.html**

### 100% Passing Guarantee 100% Money Back Assurance

Following Questions and Answers are all new published by SASInstitute Official Exam Center

**63 Instant Download After Purchase** 

- **@ 100% Money Back Guarantee**
- 365 Days Free Update
- 800,000+ Satisfied Customers

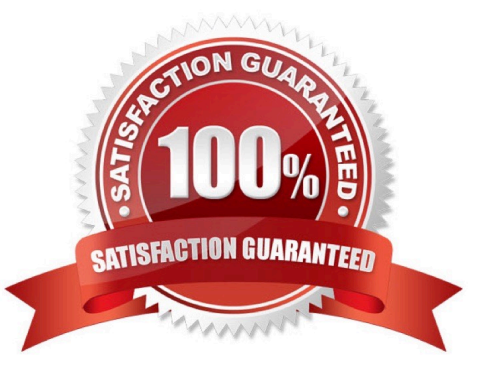

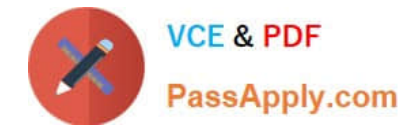

#### **QUESTION 1**

Place the Log events in order of Diagnostic Level for severity from Highest (most severe) to Lowest.

A. DEBUG, INFO, ERROR, WARN

B. WARN, ERROR, DEBUG, TRACE

C. ERROR, DEBUG, TRACE, WARN

D. ERROR, WARN, INFO, DEBUG

Correct Answer: D

#### **QUESTION 2**

Given the following authorization setup:

-Mary is a direct member of DeptA and DeptB

Library Sales2 has an ACT denial for DeptA.

Library Sales2 has an explicit grant for DeptB. Which statement is true?

#### A.

-

-

Mary can see Library Sales2.

B.

Mary cannot see Library Sales2.

C.

Mary can see Library Sales2 for data associated withDeptB only.

D.

Mary can see Library Sales2 for data flagged as PUBLIC only.

Correct Answer: A

#### **QUESTION 3**

Metadata repositories are a collection of files in a physical folder. In what format are the files stored?

A. SAS data sets

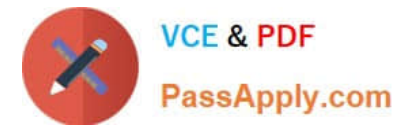

B. SAS metadata sets

C. XML

D. SGML

Correct Answer: A

#### **QUESTION 4**

Which of the following is NOT a method you could use to restore your SAS environment?

- A. Use the restore job created by the Backup Wizard.
- B. Execute the restoreServer.sas program.
- C. Write custom code to invoke the OMABAKUP macro with the RESTORE option enabled.
- D. Use the RESTORE macro.

Correct Answer: D

#### **QUESTION 5**

A platform administrator needs to register OLAP cubes. What permission levels are required for this task?

- A. CM for the target folder andWMMfor the OLAP schema.
- B. WM for the OLAP schema and RMLE for the target folder.
- C. WM for the target folder and WMM for the OLAP schema.
- D. WM for the OLAP schema and WMM for the target folder.

Correct Answer: D

[A00-250 VCE Dumps](https://www.passapply.com/a00-250.html) [A00-250 Practice Test](https://www.passapply.com/a00-250.html) [A00-250 Braindumps](https://www.passapply.com/a00-250.html)